### 25 39 Things You're Doing Wrong On Your WordPress Site (and how to fix them!)

**#WCLAX** 

#### **Andrew Wilder**

TUUM.

andrew@blogtutor.com < BlogTutor >

@blogtutor https://blogtutor.com

### About me.

- ✓ Working on websites since 1998
- ✓ Using WP since 2009
- ✓ Core contributor
- ✓ Currently maintain & support 200+ sites.
- ✓ I like dogs.

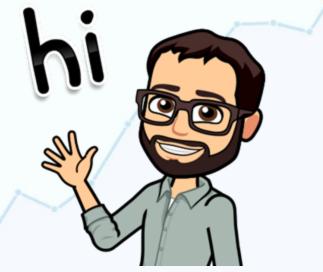

## Get a one-page checklist and these slides.

## Text "wordcamp" to: (415) 528-7403

andrew@blogtutor.com

# Security. Speed.

**SEO** (search engine optimization).

#### UX (user experience).

# Other Best Practices & Generally Good Ideas.

andrew@blogtutor.com

Text "wordcamp" to (415) 528-7403

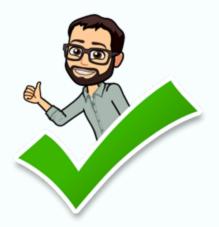

### 1. Not going to WordCamp

Text "wordcamp" to (415) 528-7403

### 2. Not making backups.

#### Don't trust your host to do it!

#### VaultPress UpdraftPlus Code Guard

Text "wordcamp" to (415) 528-7403

# 3. Not keeping your site updated.

# Outdated plugins are one of the top ways sites get hacked.

Text "wordcamp" to (415) 528-7403

### 4. Using too many plugins.

#### (Generally speaking, fewer is better. But there is no magic number here.)

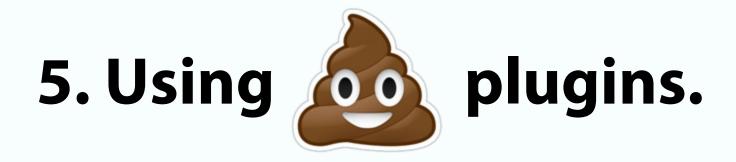

# Quality is more important than quantity.

#### Coding quality and size are important.

andrew@blogtutor.com

# 6. Keeping unused plugins & themes.

#### Keep a clean house!

### 7. Editing a parent theme.

#### See also: Not using a child theme.

#### See also also: Don't edit WordPress core files either!

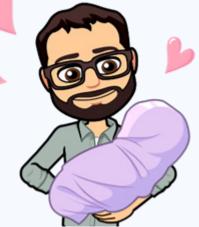

blogtutor.com

andrew@blogtutor.com

# 8. Not understanding the difference between themes & plugins.

#### Themes are for design and layout. Plugins are for functionality.

https://www.billerickson.net/core-functionality-plugin/

# 9. Not using strong, unique passwords.

Use a password manager. Please.

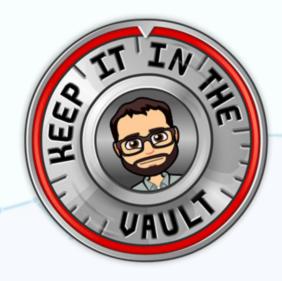

1password Dashlane Keepass Passwork

# 10. Not blocking brute-force password-guessing attacks.

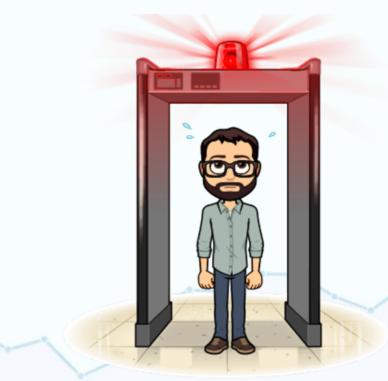

Jetpack Invisible reCaptcha Limit Login Attempts Login Lockdown (use only one)

# 11. Giving Admin access to people who don't need it.

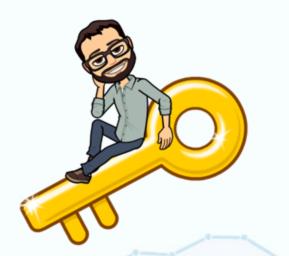

Subscriber Contributor Author Editor Administrator

https://codex.wordpress.org/Roles and Capabilities

# 12. Leaving old Administrator accounts lying around.

#### Your old developer. Your ad network. Your neighbor who helped two years ago.

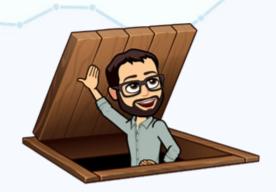

andrew@blogtutor.com

# 13. Putting multiple sites on one account.

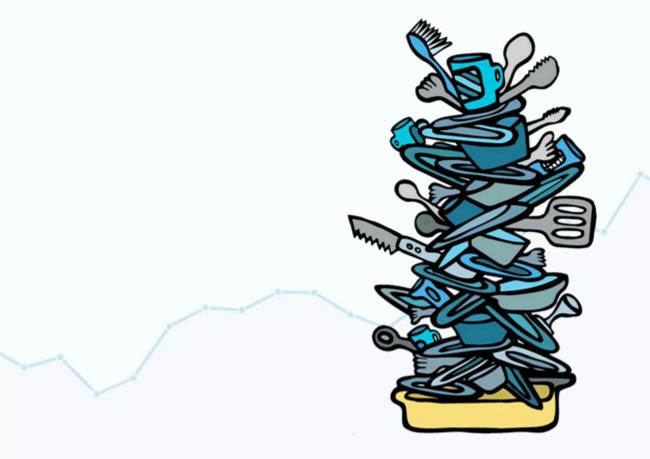

### 14. Using

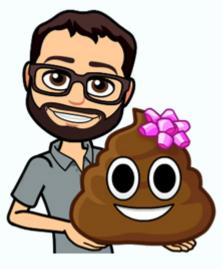

### Hosting.

andrew@blogtutor.com

### 15. Not securing your email account with two-factor authentication.

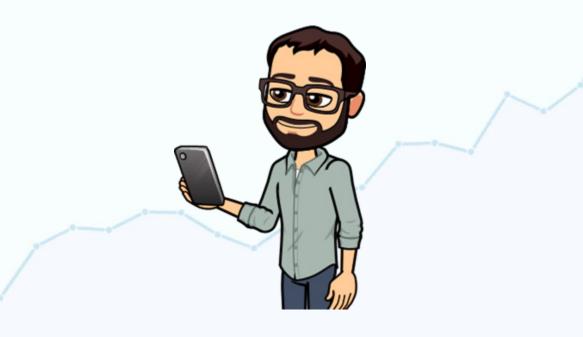

andrew@blogtutor.com

### 16. Not using caching.

Plugins (choose one): WP Rocket (\$) WP Super Cache W3 Total Cache WP Fastest Cache Comet Cache

Firewall-and-CDN: Cloudflare Cloudproxy

### 17. Not using https (SSL).

#### Free Let's Encrypt Certificates Really Simple SSL plugin

# Make sure to have redirects to "force" https.

https://blogtutor.com/switch-to-ssl/

andrew@blogtutor.com

## 18. Not using clean permalinks.

#### Settings > Permalinks

| Common Settings                    |                                                         |
|------------------------------------|---------------------------------------------------------|
| O Plain                            | https://www.loavesanddishes.net/?p=123                  |
| O Day and name                     | https://www.loavesanddishes.net/2018/09/20/sample-post/ |
| <ul> <li>Month and name</li> </ul> | https://www.loavesanddishes.net/2018/09/sample-post/    |
|                                    | https://www.loavesanddishes.net/archives/123            |
| • Post name                        | https://www.loavesanddishes.net/sample-post/            |
| O Custom Structure                 | https://www.loavesanddishes.net /%postname%/            |

https://yoast.com/research/permalink-helper.php

andrew@blogtutor.com

### **19. Blocking search engines.**

#### **Settings > Reading**

Search Engine Visibility

Discourage search engines from indexing this site

It is up to search engines to honor this request.

andrew@blogtutor.com

## 20. Not blocking search engines on your development site.

Search Engine Visibility

Discourage search engines from indexing this site

It is up to search engines to honor this request.

#### https://blogtutor.com/if-google-indexed-your-dev-site/

# 21. Changing a post's URL after it's published.

#### But if you do, at least set up a redirect!

#### The "Redirection" plugin is great.

andrew@blogtutor.com

## 22. Having redirect "chains."

| URL                       | Status Codes                          | # Redirects | • |
|---------------------------|---------------------------------------|-------------|---|
| http://www.wordpress.com  | $301 \rightarrow 301 \rightarrow 200$ |             | 2 |
| https://www.wordpress.com | <b>301</b> → <b>200</b>               |             | 1 |
| https://www.wordpress.com | <b>301</b> → <b>200</b>               |             | 1 |
| https://wordpress.com     | 200                                   |             | 0 |

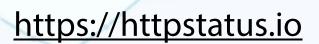

### 23. Inconsistent use of "www".

#### Pick one or the other and stick to it.

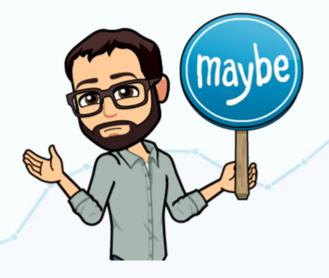

### 24. Using huge images.

#### Scale images down before you upload them.

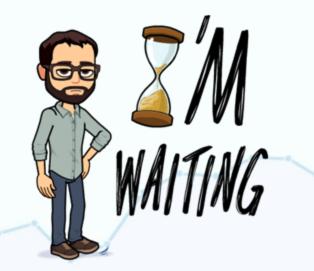

andrew@blogtutor.com

### 25. Using too many photos.

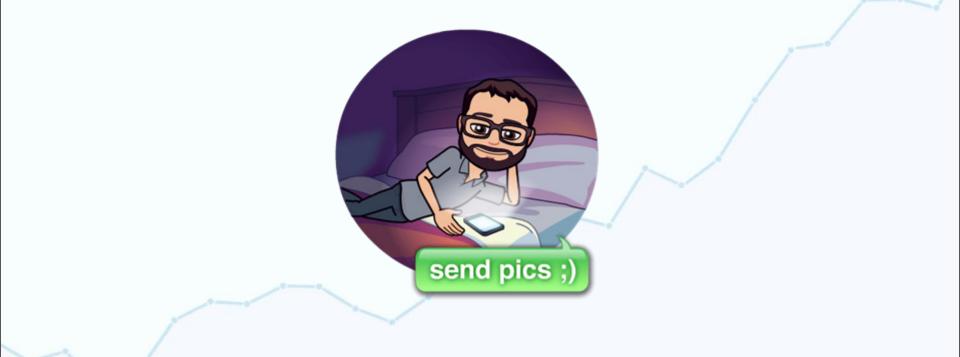

### 26. Not optimizing images.

#### Shortpixel Imagify EWWW Image Optimizer Smush

andrew@blogtutor.com

# 27. Not using a content distribution network (CDN).

#### Cloudflare Jetpack (Photon) Sucuri Firewall (Cloudproxy)

# 28. Not keeping your database tidy.

#### Optimize Database after Deleting Revisions

**WP-Optimize** 

### 29. Not using an SEO plugin.

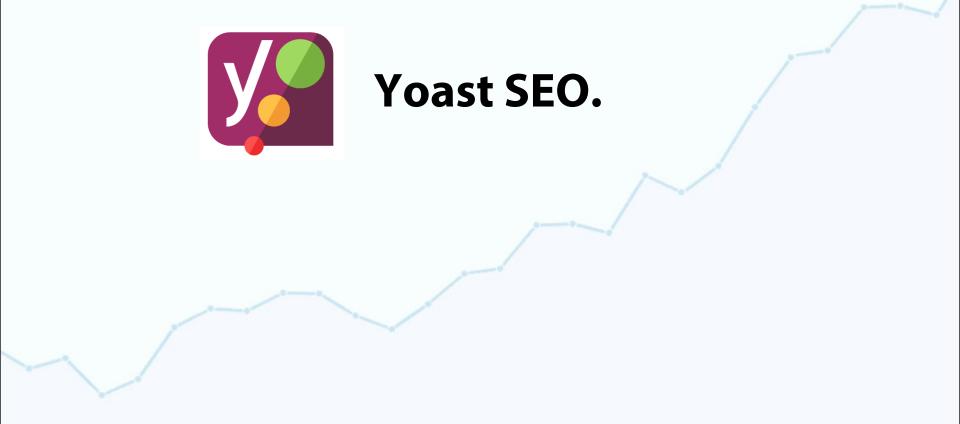

### 30. Not checking your site on Google Search Consle.

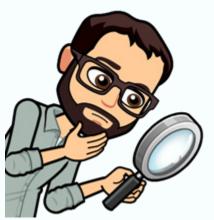

https://search.google.com/search-console/

andrew@blogtutor.com

# 31. Not adding your Sitemap to Google Search Console.

| Add a new sitemap                        |        |
|------------------------------------------|--------|
| https://blogtutor.com/ Enter sitemap URL | SUBMIT |

| Submitted sitemaps |               |                    |           |            |            |      | Ŧ |
|--------------------|---------------|--------------------|-----------|------------|------------|------|---|
| Sitemap            | Туре          | Submitted $ \psi $ | Last read | Status     | Discovered | URLs |   |
| /sitemap_index.xml | Sitemap index | 9/20/18            | 9/18/18   | Success    |            | 47   |   |
|                    |               |                    | Rows per  | page: 10 💌 | 1-1 of 1   | <    | > |

andrew@blogtutor.com

# 32. Not testing your site on Google Pagespeed Insights.

https://developers.google.com/speed/pagespeed/insights/

#### Also: gtmetrix.com webpagetest.org

andrew@blogtutor.com

# 33. Not using two stats tools.

#### Google Analytics Jetpack Stats

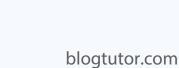

andrew@blogtutor.com

# 34. Not making sure your site can send email.

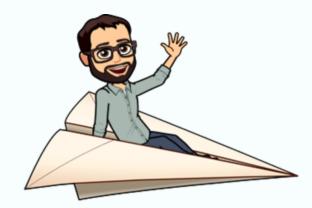

#### WP Mail SMTP Mailgun

andrew@blogtutor.com

# 35. Not learning how to use FTP.

| 000              | 8                                                                                                    | Cyberduck        |                   | 3         |
|------------------|----------------------------------------------------------------------------------------------------|------------------|-------------------|-----------|
| Open Connection  | Quick Connect                                                                                                    | Action Edit      | Terminal          | Disconner |
|                  |                                                                                                    |                  |                   | Disconnet |
|                  | A CONTRACTOR OF A CONTRACTOR OF A CONTRACTOR O | ate.cyberduck.ch | Modified          | _         |
| Filename         | * Size                                                                                                    |                  |                   |           |
| indows           |                                                                                                    |                  | 5/3/13 2:42 PM    |           |
| ▶ i src          |                                                                                                    |                  | 5/4/13 5:30 PM    |           |
| robots.txt       |                                                                                                    |                  | 10/15/08 12:35 AM |           |
| nightly          |                                                                                                    |                  | Today 3:56 PM     |           |
| ▶ 📺 mas          |                                                                                                    |                  | 10/15/13 6:14 PM  |           |
| Iocalizations    |                                                                                                    |                  | 9/6/09 12:11 AM   |           |
| ▼ img            |                                                                                                    |                  | 11/17/10 5:09 PM  |           |
| zip.png          |                                                                                                    |                  | 11/17/10 5:04 PM  |           |
| targz.png        |                                                                                                    |                  | 10/15/08 9:43 AM  |           |
| folder.png       |                                                                                                    |                  | 11/17/10 5:09 PM  |           |
| exe.png          |                                                                                                    | 578 B            | 10/15/08 9:43 AM  |           |
| dmg.png          |                                                                                                    | 578 B            | 10/15/08 9:43 AM  |           |
| default-docur    | ment.png                                                                                                    | 513 B            | 10/15/08 9:43 AM  |           |
| favicon.ico      |                                                                                                    | 1.2 KB           | 9/28/09 6:57 PM   |           |
| Cyberduck-110    | 10.tar.gz.md5                                                                                                    | 33 B             | 5/3/13 4:12 PM    |           |
| P Cyberduck-110  | 10.tar.gz                                                                                                    | 26.6 MB          | 5/3/13 4:12 PM    |           |
| Cyberduck-1100   | 08.tar.gz.md5                                                                                                    | 33 B             | 5/3/13 2:57 PM    |           |
| F Cyberduck-1100 | 08.tar.gz                                                                                                    | 26.6 MB          | 5/3/13 2:57 PM    |           |
| Cyberduck-1094   | 49.tar.gz.md5                                                                                                    | 33 B             | 4/25/13 2:38 PM   |           |
| 277 Files        |                                                                                                    |                  |                   |           |

#### https://blogtutor.com/how-to-use-ftp/

# 36. Not thinking about your user's experience.

#### How we work on our sites:

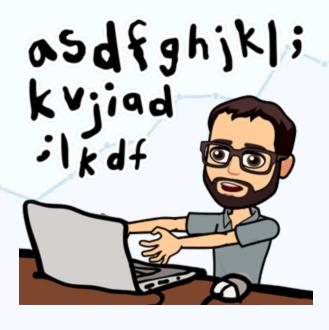

# 36. Not thinking about your user's experience.

#### How a user visits our sites:

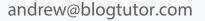

# 37. Not adding content regularly.

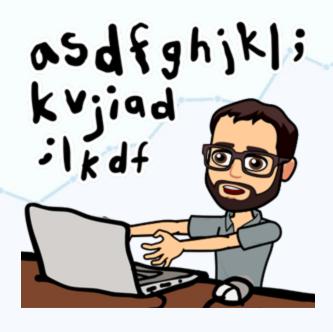

blogtutor.com

andrew@blogtutor.com

# 38. Not updating existing content regularly.

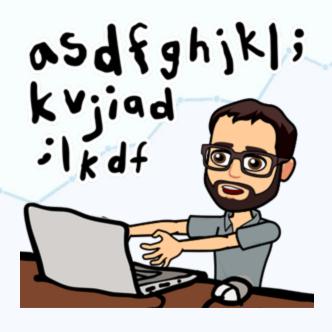

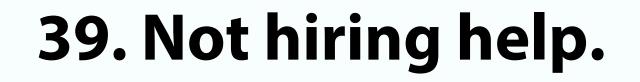

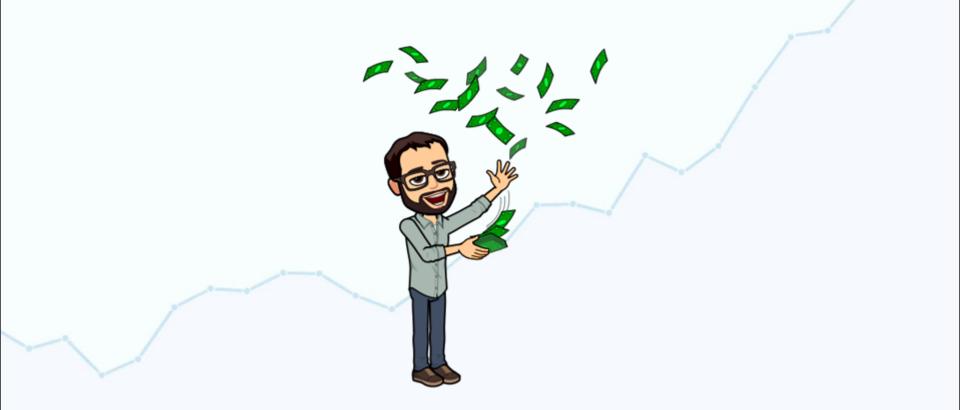

# Get the checklist and slides!

## Text "wordcamp" to: (415) 528-7403

BlogTutor > andrew@blogtutor.com
 @blogtutor